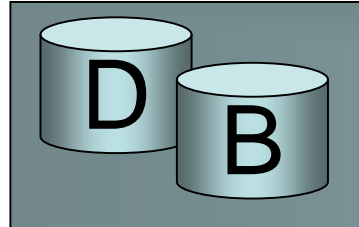

# Kyselypuut ja ekvivalenssi

Sisäisessä esityksessä kyselyt esitetään kyselypuuna

- lehdissä taulut
- juuressa lopputulos
- välisolmuina suoritettavat operaatiot

select teos.nimi, kirjanro from kurssi, materiaali, teos where kurssi.nro=materiaali.kurssi and materiaali.kirja=teos.nimi and materiaali.tyyppi='P' and kurssinimi='Tietokannan hallinta'

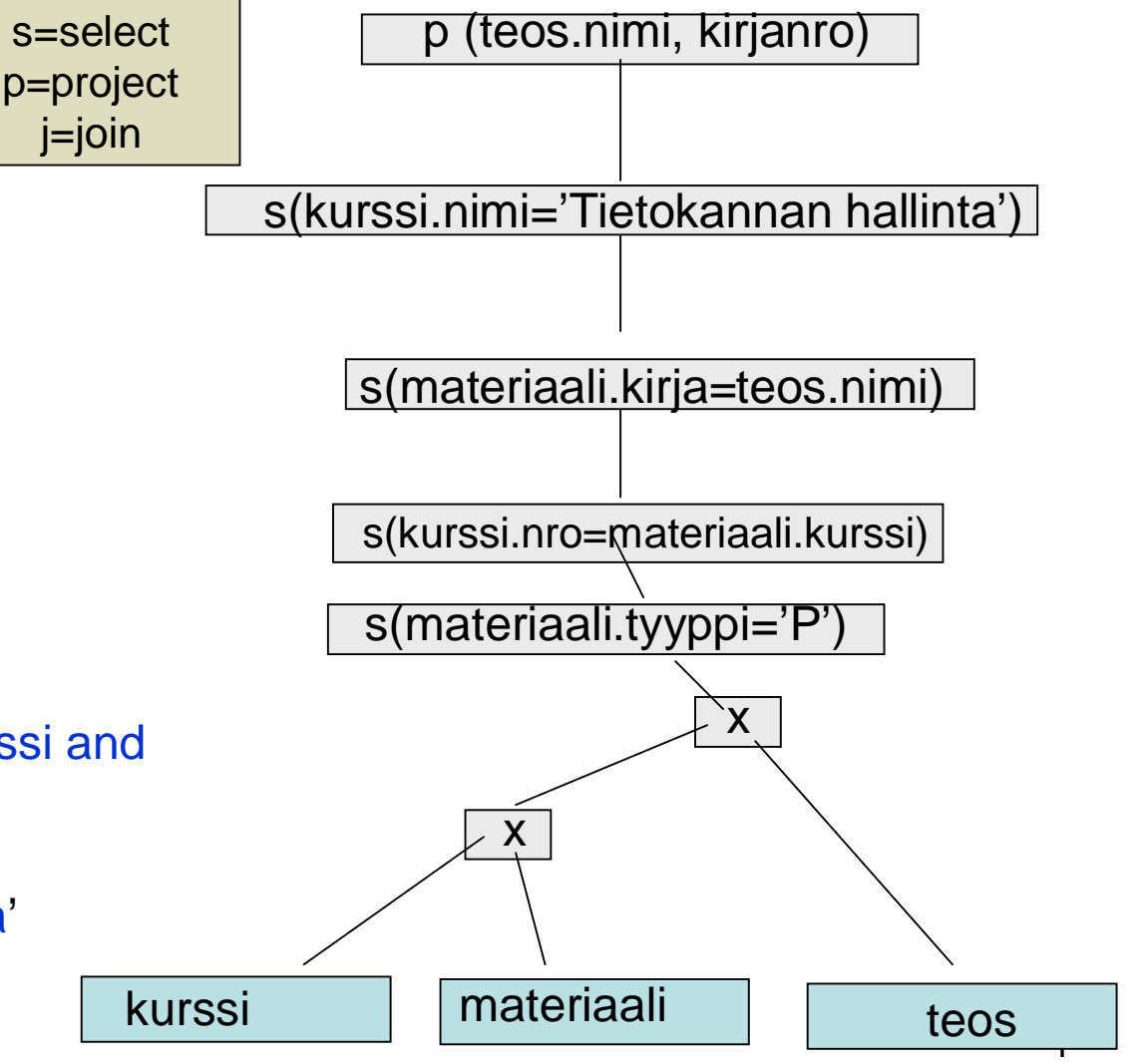

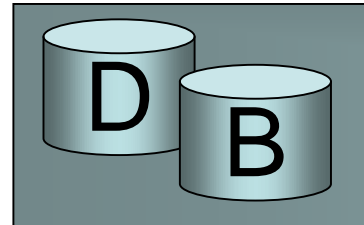

## Kyselypuut ja ekvivalenssi

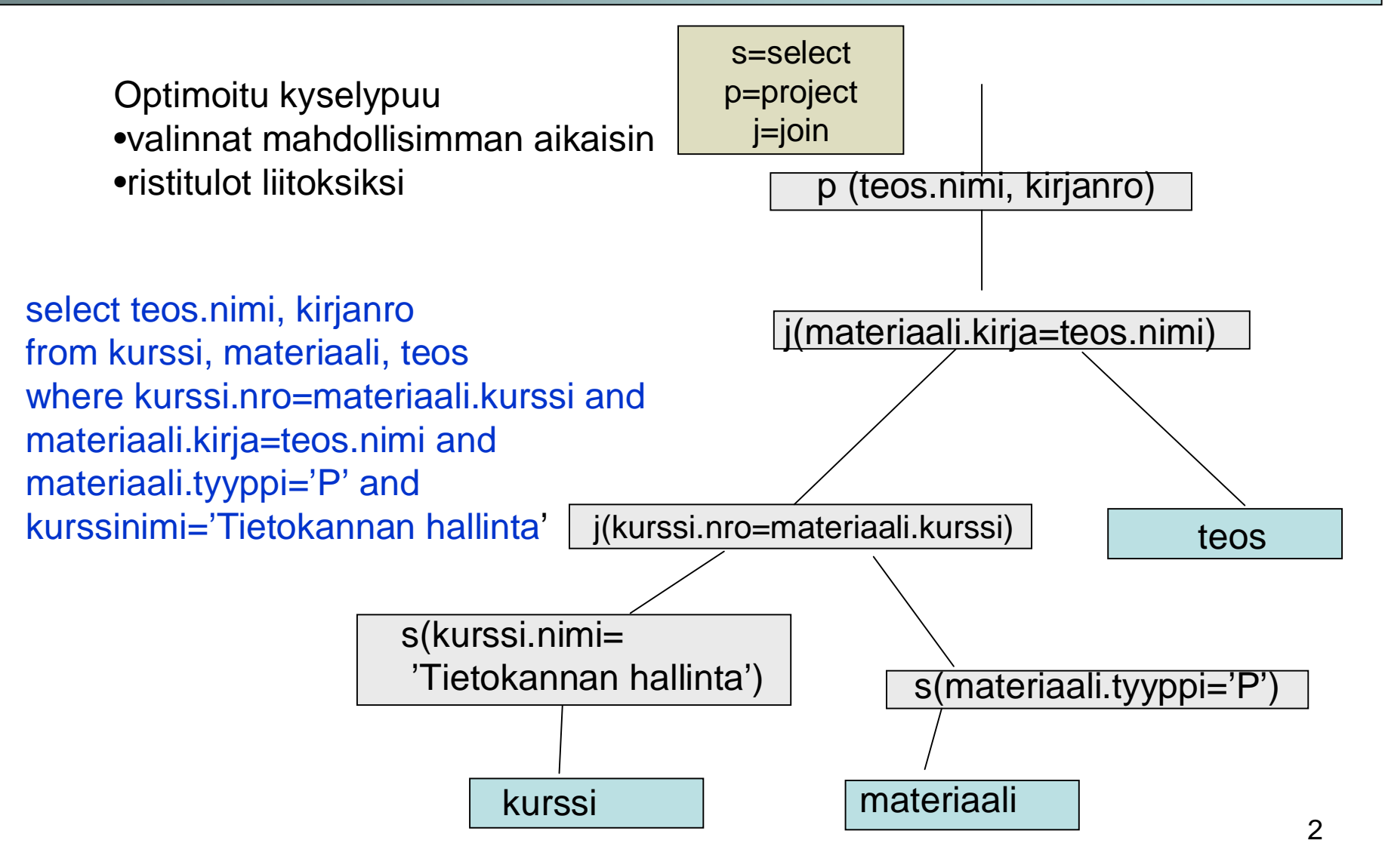

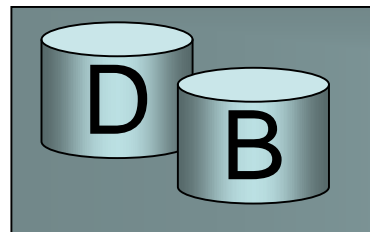

- Kyselypuun muokkauksessa vaihdetaan operaatioiden järjestyksiä tai korvataan jokin operaatio toisella operaatiolla
- Muokatun kyselypuun pitää tuottaa sama tulos kuin aiemman
- Kaksi operaatiosarjaa ovat ekvivalentteja, jos ne tuottavat saman tuloksen lähtötaulujen kaikilla instansseilla
	- ekvivalenssisäännöt määrittelevät millaiset muunnokset ovat sallittuja ilman, että tulos muuttuu

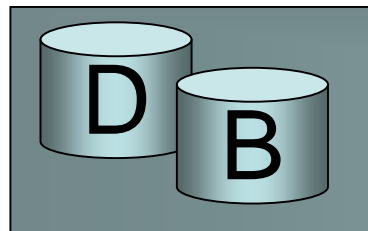

• Valinnat voidaan yhdistää tai purkaa sisäkkäisiksi

 $\sigma_{c1} \wedge_{c2} \wedge ... \wedge_{ck} (R) \equiv \sigma_{c1} (\sigma_{c2} (\dots \sigma_{ck} (R) ...))$ 

- Valinnat ovat vaihdannaisia (commutative)  $\sigma_{c1}(\sigma_{c2}(R)) \equiv \sigma_{c2}(\sigma_{c1}(R))$
- Peräkkäisten projektioiden lopputuloksen määrä viimeisin projektio

• 
$$
\pi_{a1}(R) \equiv \pi_{a1}(\pi_{a2}...(R)))
$$

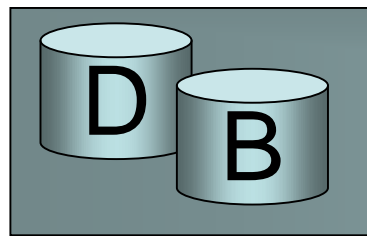

- Ristitulo ja liitos ovat kommutatiivisia, osapuolten järjestys voidaan vaihtaa (kumpi on ulompi)
	- $RxS \equiv SxR$
	- $-$  R $\bowtie$ S  $\equiv$  S $\bowtie$ R
- Ristulo ja liitos ovat assosiatiiviset (suoritusjärjestys on vaidettavissa)  $- Rx(SxT) \equiv (RxS)xT$

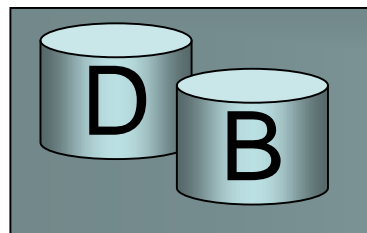

• Projektion ja valinnan järjestys on vaihdettavissa kunhan kaikki valinnassa esiintyvät sarakkeet ovat mukana projektiossa

 $\sigma_c(\pi_{a} (R)) \equiv \pi_{a} (\sigma_{c} (...(R)))$ 

• Valinta ja ristitulo voidaan yhdistää liitokseksi, jos kyseessä on liitosehto

 $R \bowtie_c S \equiv \sigma_c (RxS)$ 

- Valinta voidaan siirtää tapahtuvaksi ennen ristituloa tai liitosta, mikäli se koskee vain näiden argumenttia
- $\sigma_c$  (RxS)  $\equiv \sigma_c$  (R)xS

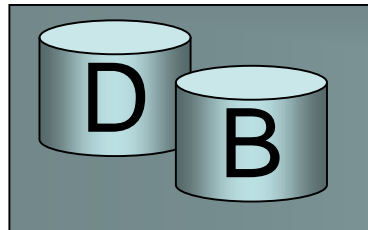

- Yleisesti valinta σ $_{\rm c}$  (RxS) voidaan jakaa tauluja R ja S koskeviin osiin sekä liitosehtoon eli  $\sigma_c$  (RxS)  $\equiv \sigma_c$  ( $\sigma_{cR}$  (R)  $\times \sigma_{cs}$  (S))
- Projektio voidaan jakaa osiin jotka suorittetaan ennen ristituloa

 $\pi$  <sub>a</sub> (RxS)  $\equiv$   $\pi$  <sub>a1</sub> (R) x  $\pi$  <sub>a2</sub> (S)

• Projektio voidaan jakaa osiin, jotka suoritetaan ennen liitosta, jos liitosehdon sarakkeet säilyvät

 $\pi$  <sub>a</sub> (R  $\bowtie$  S) =  $\pi$  <sub>a1</sub> (R)  $\bowtie$   $\pi$  <sub>a2</sub> (S)

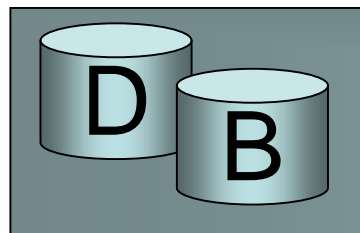

# Heuristisia muokkaussääntöjä

- Konjunktiiviset valinnat (and-yhdistetyt) puretaan sarjaksi yksittäisiä valintoja
- Painetaan valinnat niin alas puussa kuin mahdollista
- Järjestellään lehtisolmut edulliseen järjestykseen
	- ensin mahdollisimman rajaavat valinnat
		- = pieni rivijoukko odotettavissa tulokseksi
	- Yritetään välttää ristituloja
- Yhdistetään ristitulo ja seuraava valinta liitokseksi
- Yhdistetään operaatiot, jotka voidaan suorittaa yhdellä algoritmilla
- Vältellään välitulosten kirjoitusta

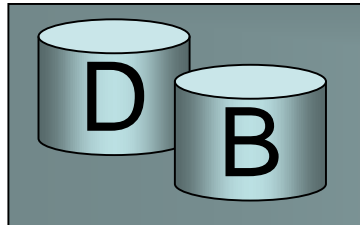

#### Rajaavuus

- Rajaavuutta (selectivity) mitataan rajaussuhteella (reduction factor):
- tuloksen rivimäärä / lähtöjoukon rivimäärä
- Rajaavuuden arviointi ilman tilastotietoja on hankalaa
	- Kun testataan avaimen yhtäsuuruutta suhteessa vakioon tuloksen koko on enintään 1 ja rajaussuhde 1/taulun koko (jos taulun kokoa ei tiedetä, sen tilalla voidaan käyttää taululle tehdyn tilanvarauksen kokoa, tai jotain vakiota, jos tätäkään ei tiedetä.)
	- sarakke=vakio valinta tuottaa tasaisen jakautuman oletuksella rajaussuhteen 1/sarakkeen arvojen lukumäärä. (jos sarakkeella on hakemisto voi arvojen lukumäärä olla tiedossa, tietotyypin määritys voi rajata arvojoukon esim. numeric(2) enintään 100 arvoa, järjestelmä voi käyttää oletusarvoa esim. 1/10, jos sillä ei ole parempaa tietoa)

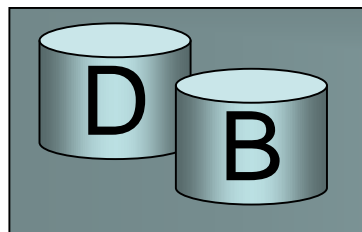

#### Rajaavuus

- Täsmällisemmän tiedon saanti rajaavuudesta edellyttää tilastotietoa:
	- taulun koko (riveinä, sivuina)
	- sarakkeen arvojen lukumäärä (riittää, jos oletetaan tasainen jakautuma)
	- sarakkeen arvojakautuma (histogrammi) käyttökelpoinen, jos jakautuma on hyvin vino.

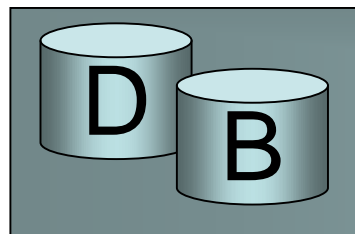

• Tutkitaan kyselyä

SELECT X.NAME, Y.NAME FROM EMPLOYEE X, EMPLOYEE Y WHERE X.SUPERSSN = Y.SSN UNION SELECT X.NAME,Z.NAME FROM EMPLOYEE X, EMPLOYEE Y, EMPLOYEE Z WHERE X.SUPERSSN = Y.SSN AND Y.SUPERSSN = Z.SSN

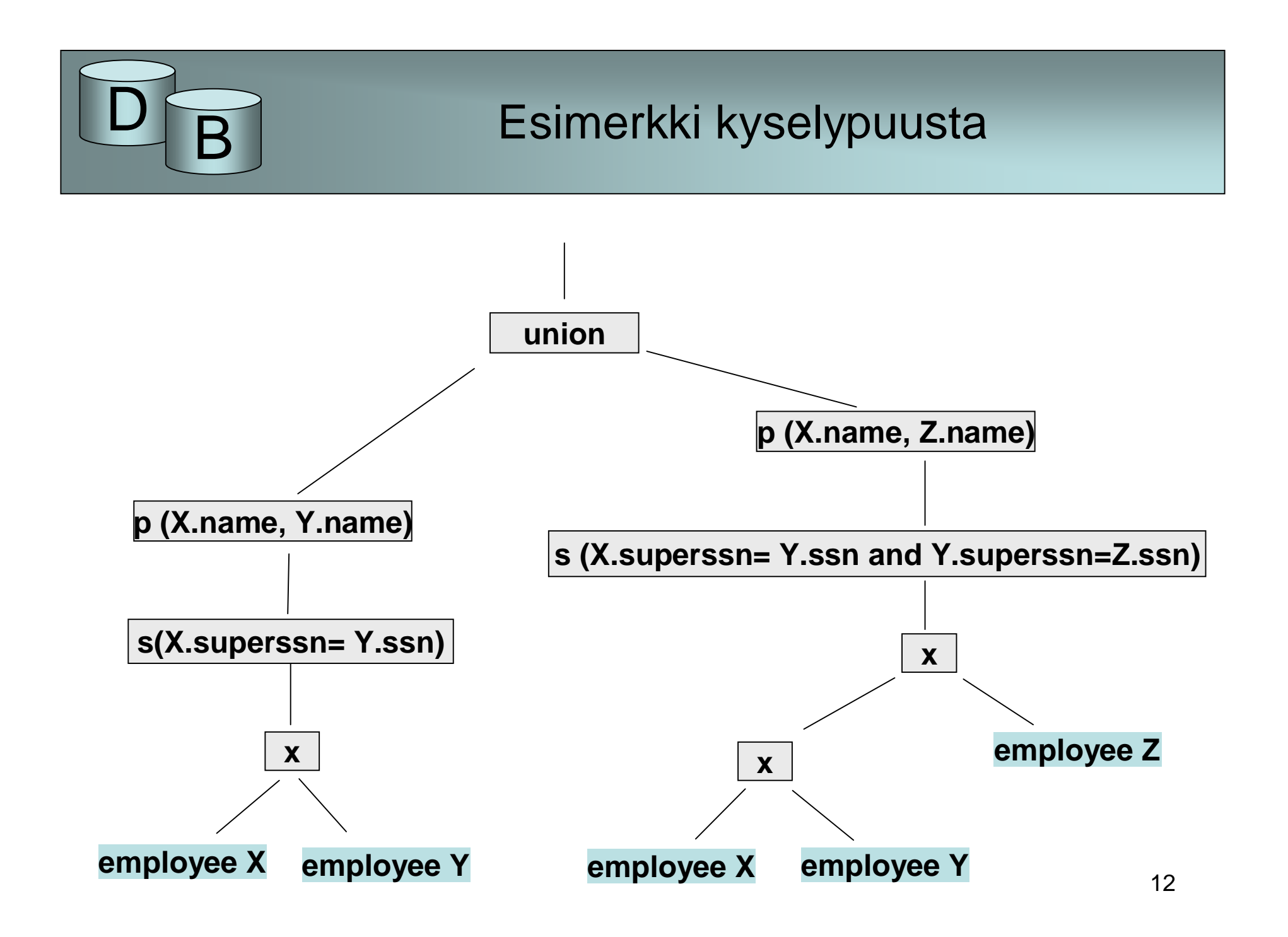

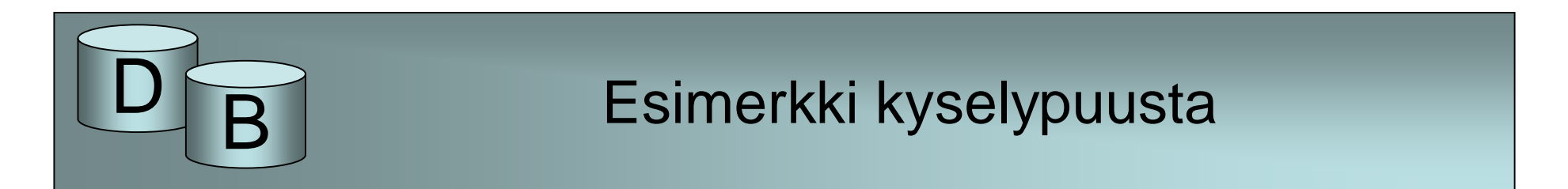

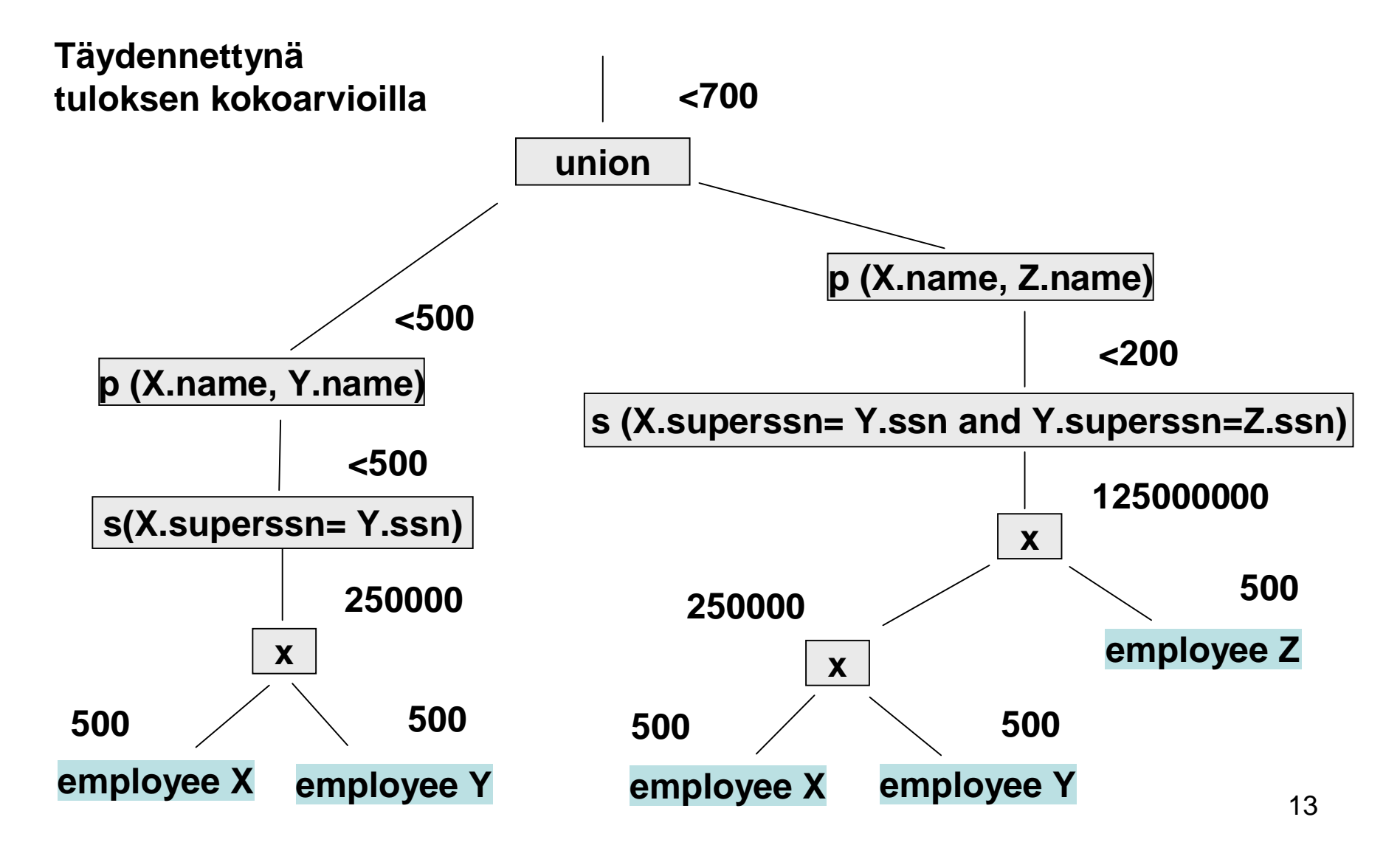

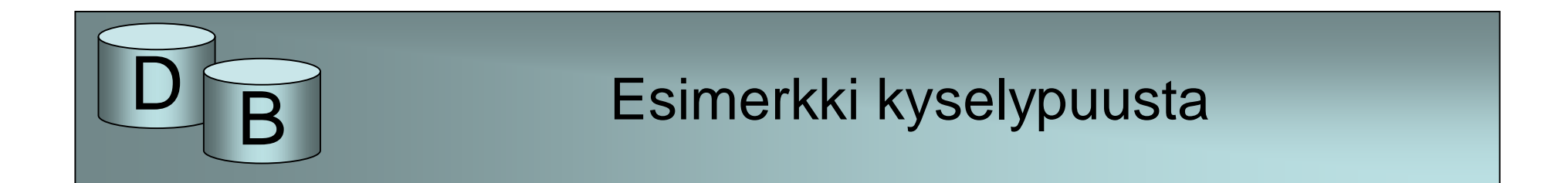

• Korvataan ristitulo ja siitä seuraava valinta liitoksilla

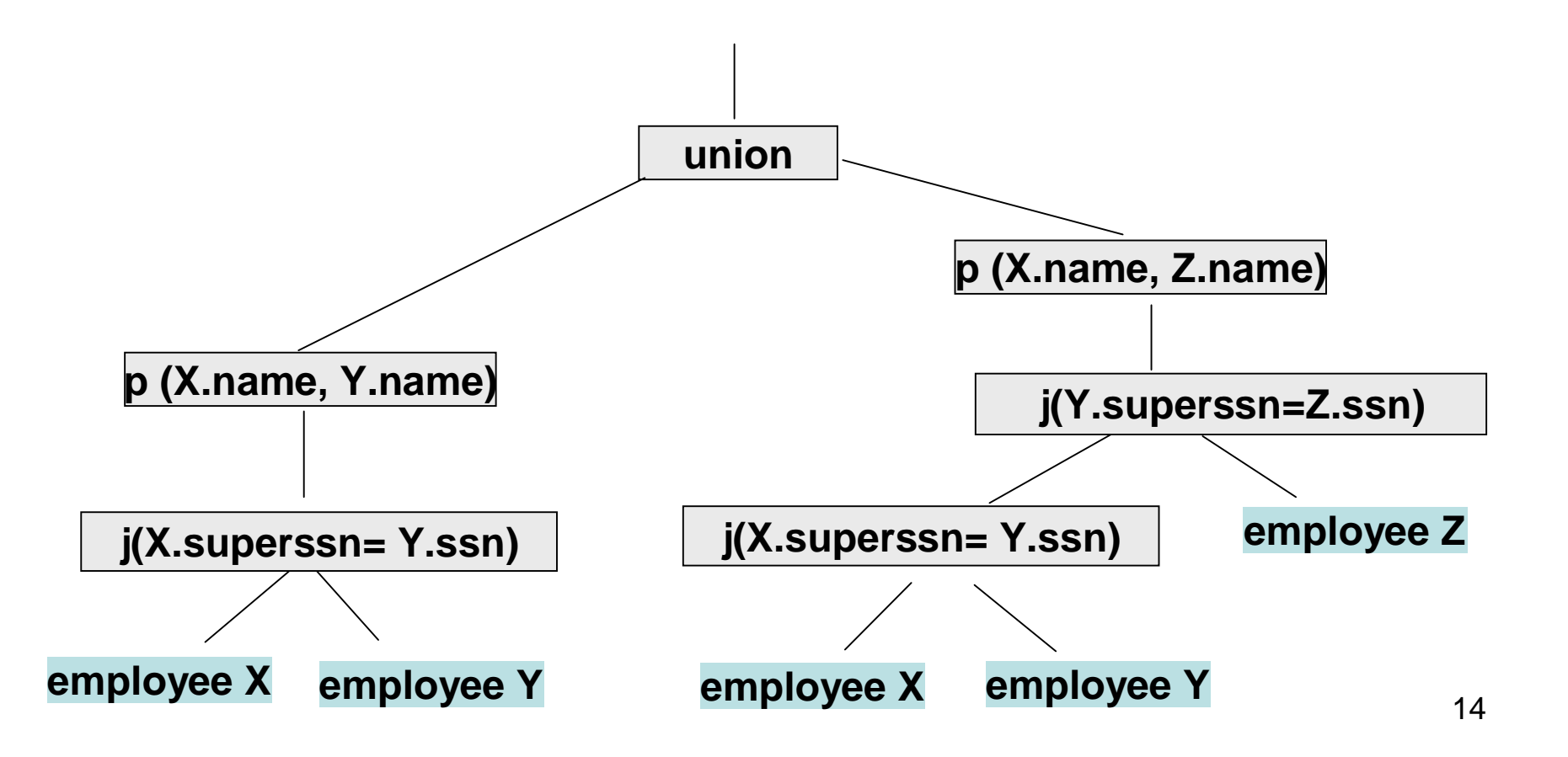

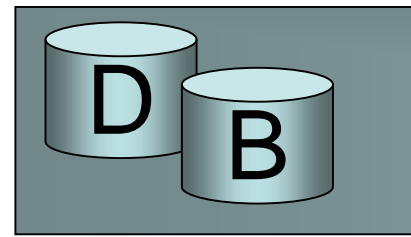

## Esimerkki kyselypuusta

• täydennettynä kokoarvioilla

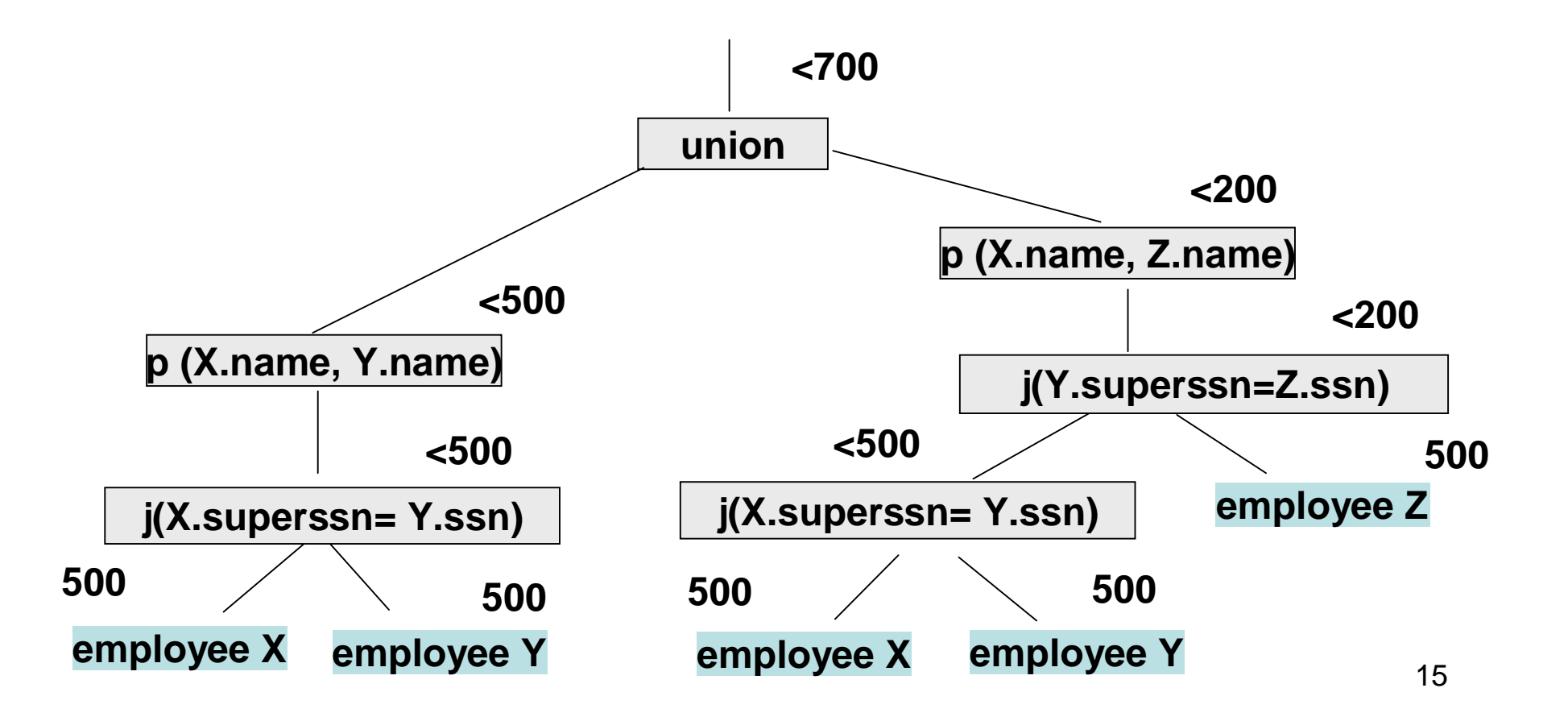

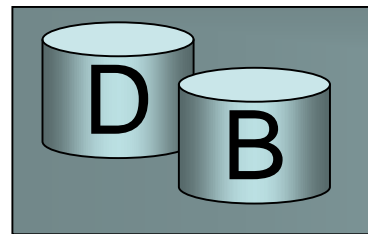

- Laskenta edellyttää tilastoaineistoa
- Tilastoaineisto pitää uudistaa kun tietokantaan on tehty merkittävästi muunnoksia.
- Tilastoaineistoon kuuluvat esim.
	- taulujen ja indeksien koot
	- sivujen lukumäärä, täyttösuhde
	- sarakkeen pienin ja suurin arvo, mahdollinen arvojen jakautumatieto

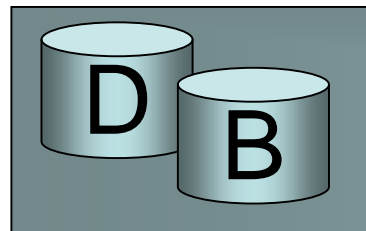

- Esimerkiksi Oraclessa (versio 8) on komento Analyze, jolla kustannuslaskennassa tarvittavan tilastotiedon saa tuotettua
- Analyze table opiskelija estimate statistics;
	- laskee taulukohtaisia tilastotietoja oletuskokoisen otoksen perusteella (otoskoon voi myös antaa)
- Analyse table opiskelija compute statistics for columns aloitusvuosi size 10;
	- laskee sarakkeelle tilastotietoja käymällä läpi koko taulun, tuottaa myös jakautumatiedon (arvoväli jaettu 10 osaan)
- Uudemmissa versioissa gather\_X\_stats –lauseet, esim gather\_table\_stats, gather\_index\_stats,….

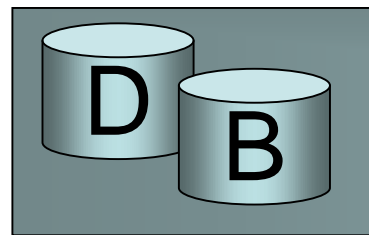

- Oraclessa optimoijan tekemään suunnitelman saa selville lauseella EXPLAIN PLAN
- esim:

EXPLAIN PLAN SET STATEMENT\_ID = 'Raise in Chicago' INTO plan\_table FOR UPDATE emp SET sal = sal  $*$  1.10 WHERE deptno = (SELECT deptno FROM dept WHERE loc = 'CHICAGO');

• Yllä suunnitelma kirjoitetaan tässä plan\_table nimiseen tauluun. Taulu täytyy olla luotu ennen lauseen käyttöä sen rakenne on seuraava:

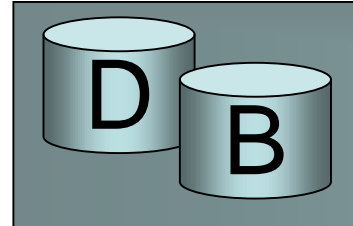

CREATE TABLE plan\_table ( statement\_id VARCHAR2(30), timestamp DATE, remarks VARCHAR2(80), operation VARCHAR2(30), options VARCHAR2(30), object\_node VARCHAR2(128), object\_owner VARCHAR2(30), object\_name VARCHAR2(30), object\_instance NUMERIC, object\_type VARCHAR2(30), optimizer VARCHAR2(255), search\_columns NUMERIC, id NUMERIC, parent\_id NUMERIC, position NUMERIC, cost NUMERIC, cardinality NUMERIC, bytes NUMERIC, other\_tag VARCHAR2(255), other LONG);

**tieto taulussa puumaisena rakenteena, parent\_id kertoo mikä operaatio suoritetaan rivillä kuvattavan jälkeen**

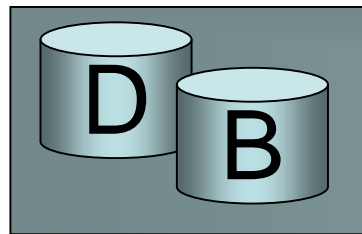

• esim hierarkkinen kysely

SELECT LPAD(' ',2\*(LEVEL-1))||operation operation, options, object\_name, position FROM plan\_table START WITH id = 0 AND statement\_id = 'Raise in Chicago' CONNECT BY PRIOR id = parent\_id AND statement\_id = 'Raise in Chicago';

voisi tuottaa tuloksen

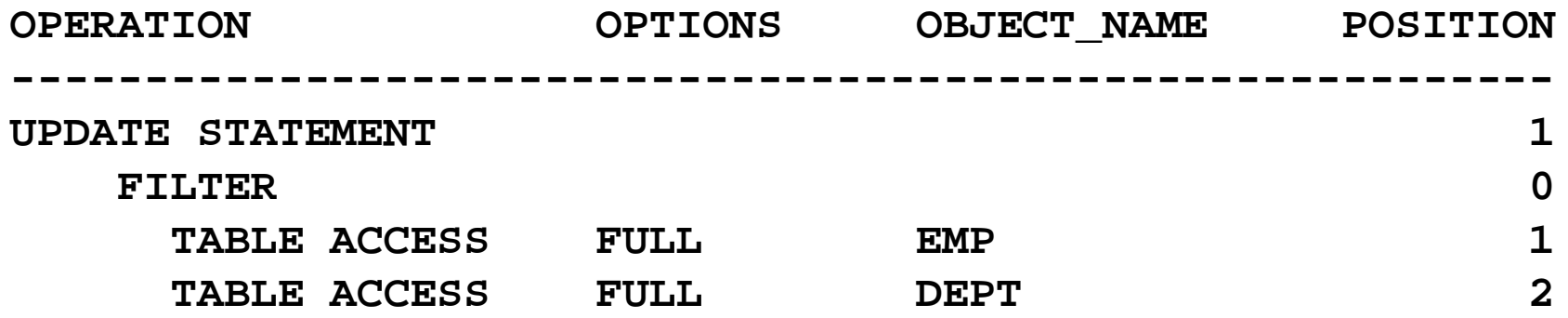

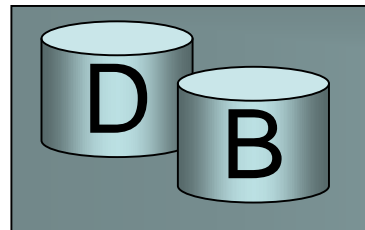

- Kustannuslaskentaoptimoinnissa tuotetaan vaihtoehtoisia toteutussuunnitelmia ja lasketaan niille kustannus.
- Se, jonka kustannus on pienin valitaan.
- Kaikkia vaihtoehtoja ei lasketa,
	- Esimerkiksi useiden liitosten järjestyksen määräämiseksi käytetään ns. vasensyvää puuta (left deep tree). Tässä liitosrakenne on muotoa

((A join B) join C) join D ...

- eli valmiiseen liitostulokseen liitetään taulu kerrallaan
- lokaalia optimointia: mikä liitos kannattaa tehdä ensin, mikä kannattaa liittää sitten tämän tulokseen, jne
- liitosrakenteita muotoa (A join B) join (C join D) ei edes arvioida

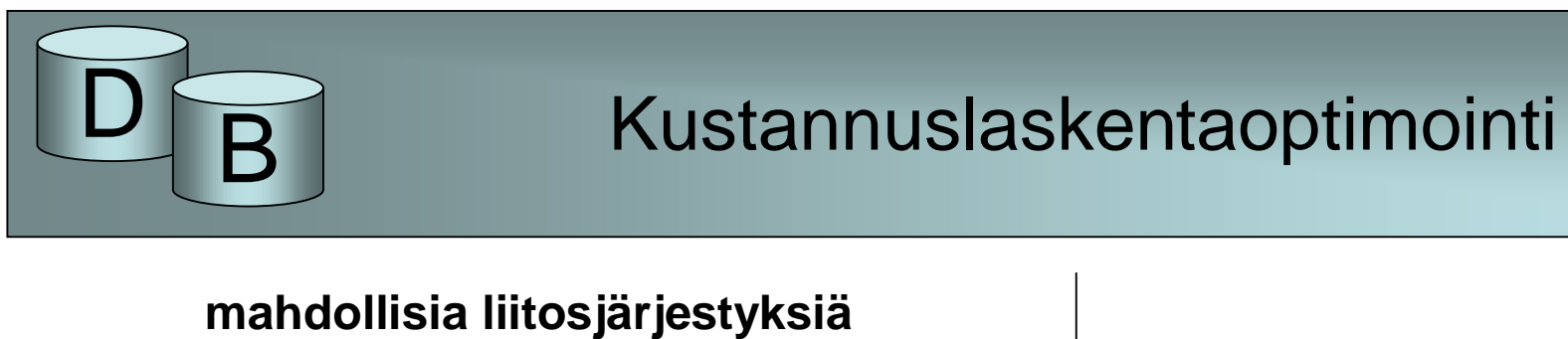

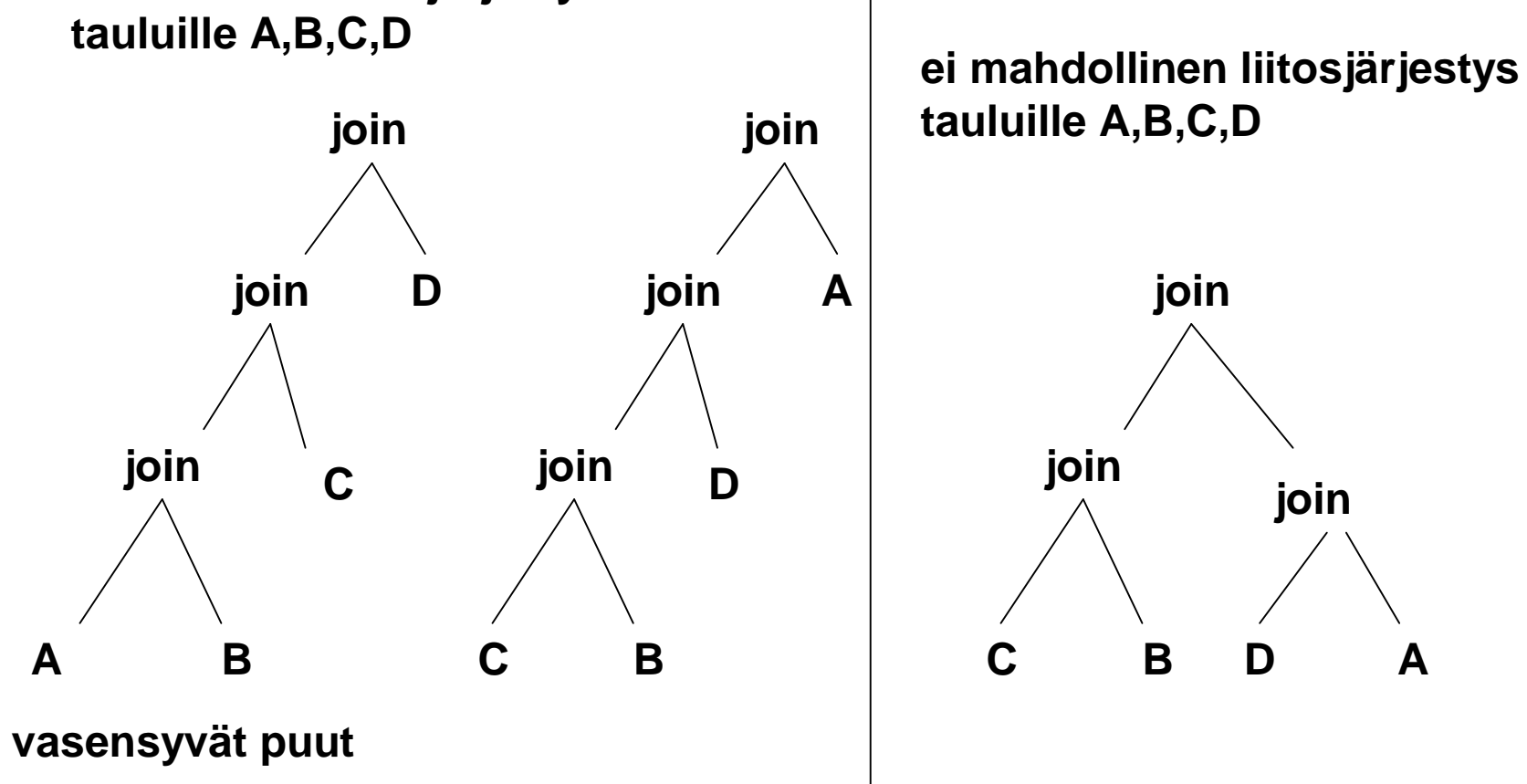

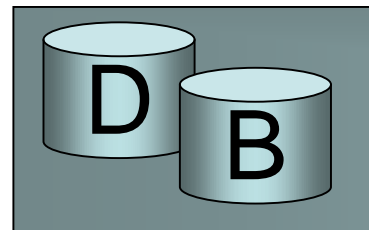

- Vaikka optimoijalla onkin tiedossa tilastoaineistoa se voi silti päätyä ratkaisuun, joka ei ole välttämättä paras kyseiseen tilanteeseen
- Monissa tkhj:ssä käyttäjä pystyy kyselyyn upotettujen vihjeiden avulla vaikuttamaan optimoijan toimintaan, alla esimerkki Oracle vihjeestä:

SELECT /\*+ ORDERED USE\_NL(customers) \*/ accounts.balance, customers.last\_name, customers.first\_name

FROM accounts, customers

WHERE accounts.custno = customers.custno;

= Liitä taulut from-osassa annetussa järjestyksessä käyttäen sisäkkäisiä silmukoita customers sisempänä tauluna